## <span id="page-0-0"></span>**Textový editor T602**

## **OBSAH**

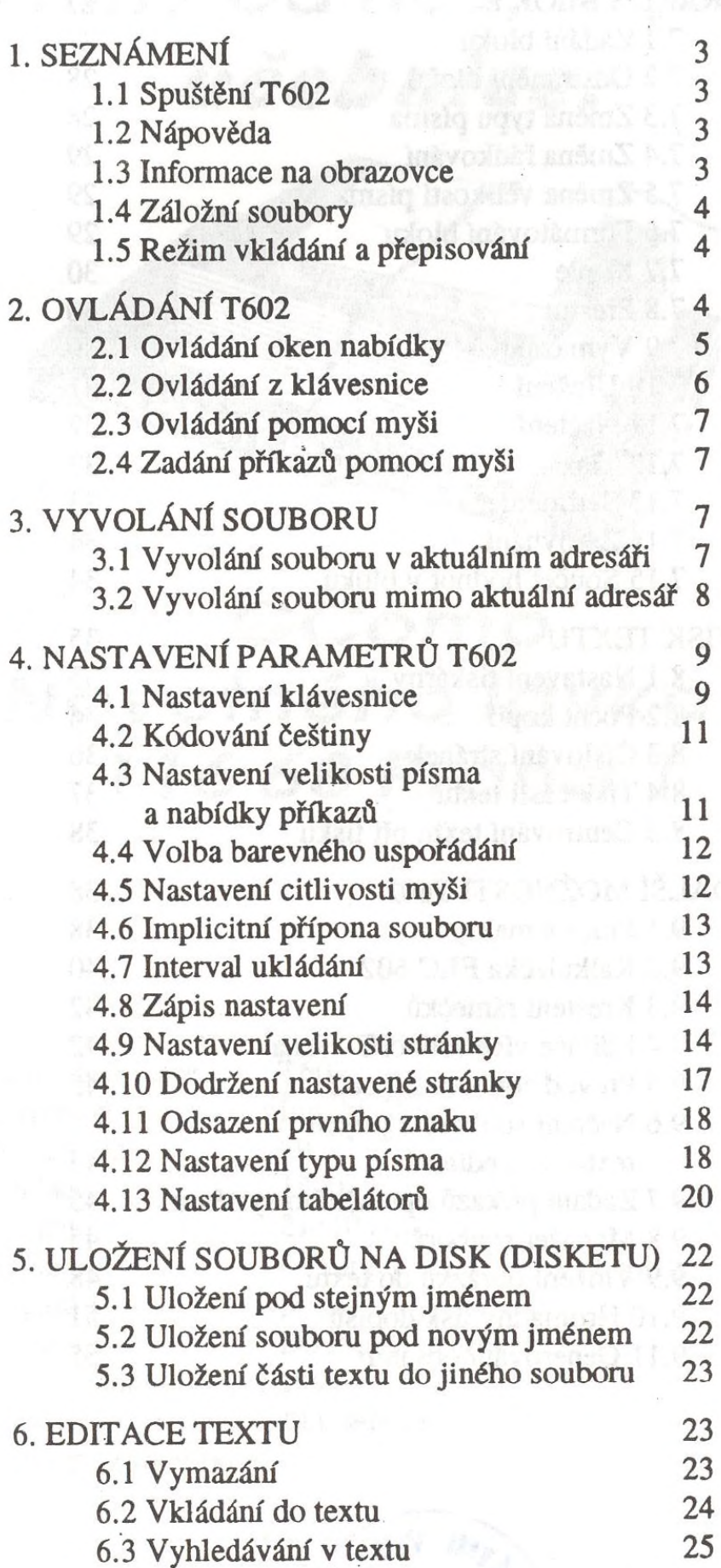

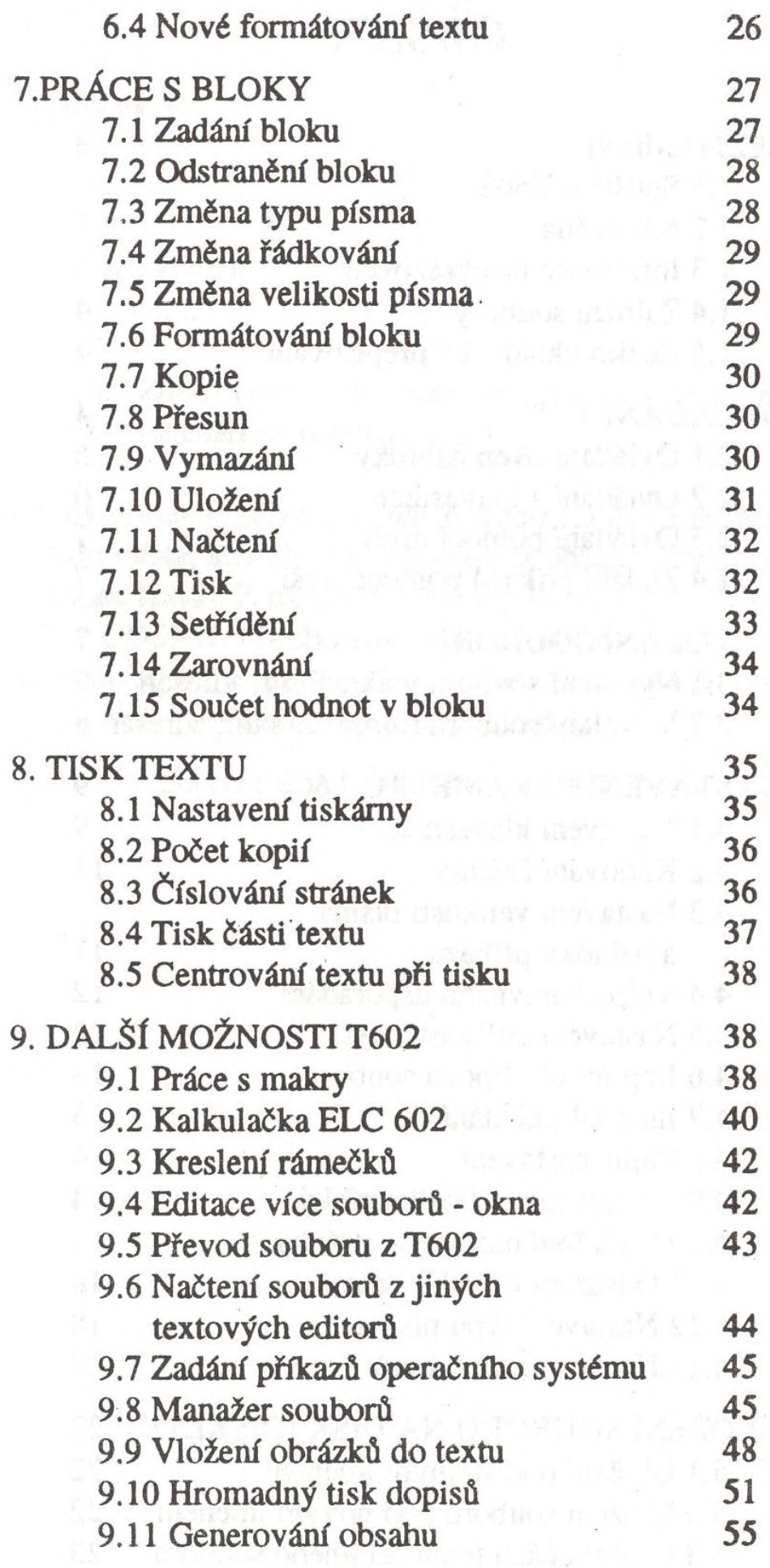